# МИНИСТЕРСТВО НАУКИ И ВЫСШЕГО ОБРАЗОВАНИЯ РОССИЙСКОЙ ФЕДЕРАЦИИ Федеральное государственное бюджетное образовательное учреждение высшего образования «Кабардино-Балкарский государственный университет им. X.M. Бербекова» (КБГУ)

# ИНСТИТУТ ИСКУССТВЕННОГО ИНТЕЛЛЕКТА И ПИФРОВЫХ ТЕХНОЛОГИЙ КАФЕДРА ПРИКЛАДНОЙ МАТЕМАТИКИ И ИНФОРМАТИКИ

# **СОГЛАСОВАНО**

Руководитель образовательной программы М.М. Лафишева  $\kappa$  1d » 04 2023г.

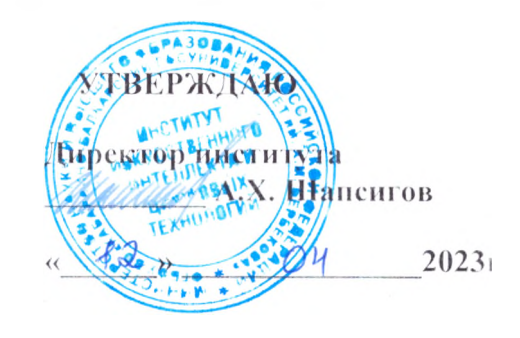

# ФОНД ОЦЕНОЧНЫХ СРЕДСТВ (ОЦЕНОЧНЫХ МАТЕРИАЛОВ) ПО ДИСЦИНЛИНЕ (МОДУЛЮ)

# «РАЗРАБОТКА WEB-ИНТЕРФЕЙСОВ»

02.03.02 Фундаментальная информатика и информационные технологии (код и наименование направления подготовки).

«Проектирование систем некусственного интеллекта»

(наименование профиля подготовки).

Бакалавр Квалификация (степень) выпускника

> Очная Форма обучения

Нальчик - 2023.

# **СОДЕРЖАНИЕ**

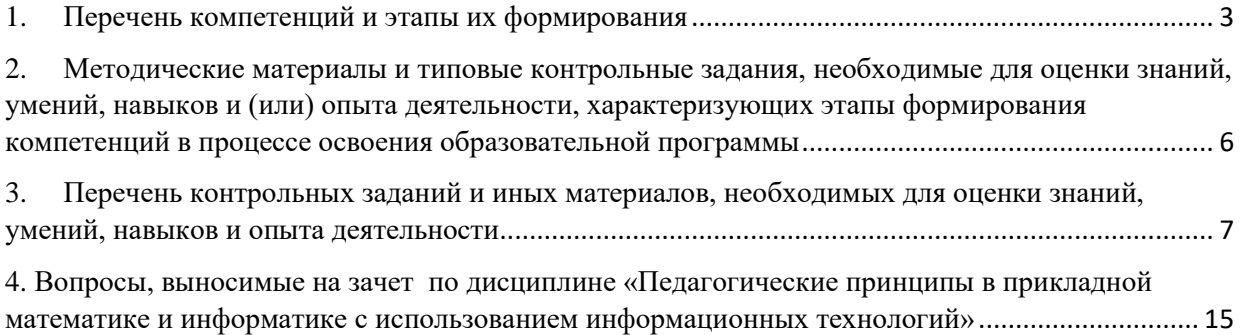

#### <span id="page-2-0"></span>**1. Перечень компетенций и этапы их формирования**

#### **Карта компетенции**

#### **Шифр и название компетенций:**

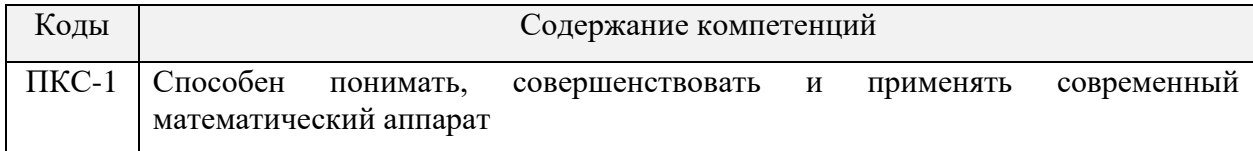

#### **Общая характеристика компетенции**

**Тип компетенции:** универсальная компетенции выпускника образовательной программы по направлению подготовки высшего образования 02.03.02 Фундаментальная информатика и информационные технологии, профиль «Проектирование систем искусственного интеллекта» уровень ВО бакалавр.

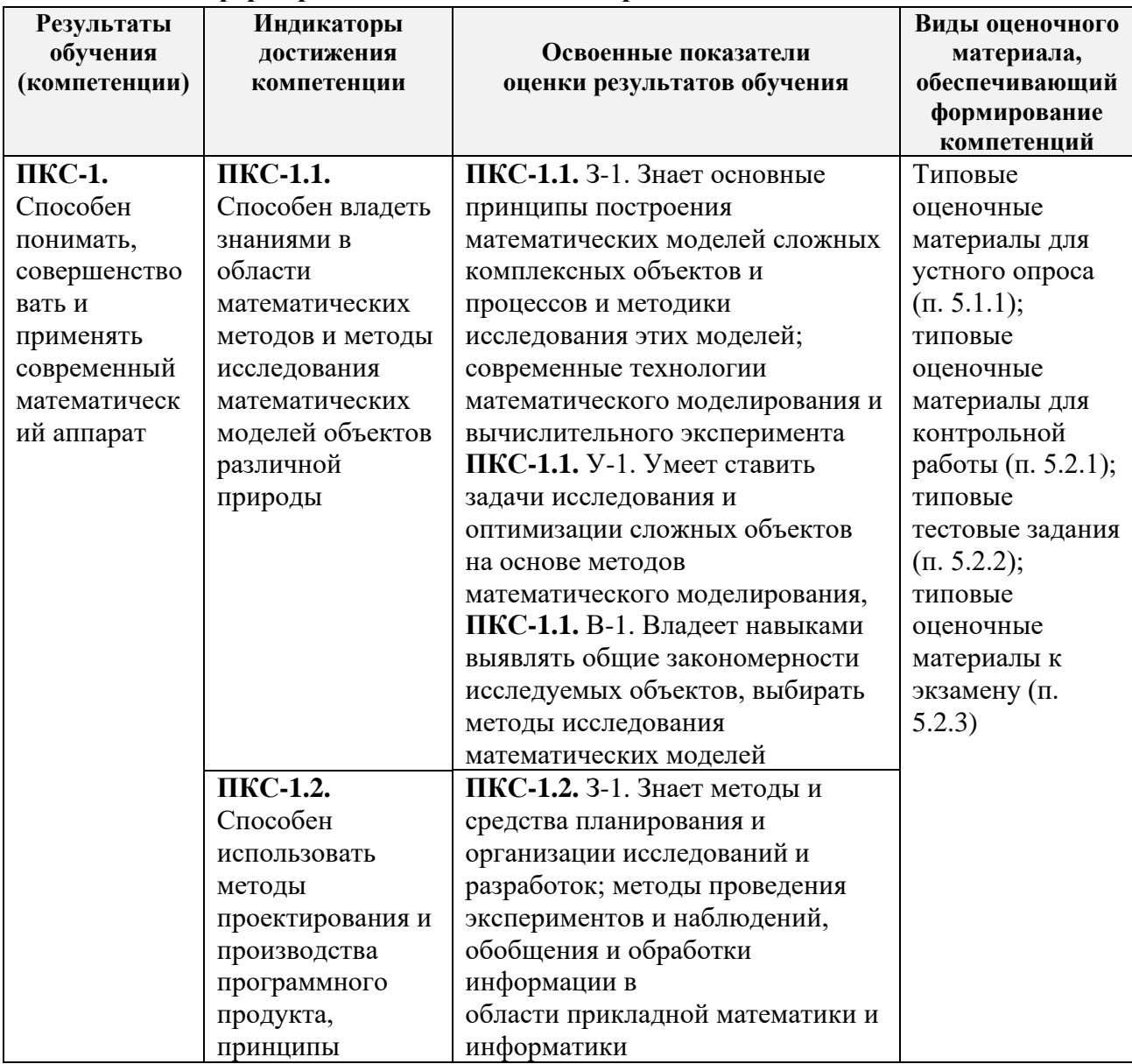

#### **1.1. Этапы формирования компетенций и средства оценивания**

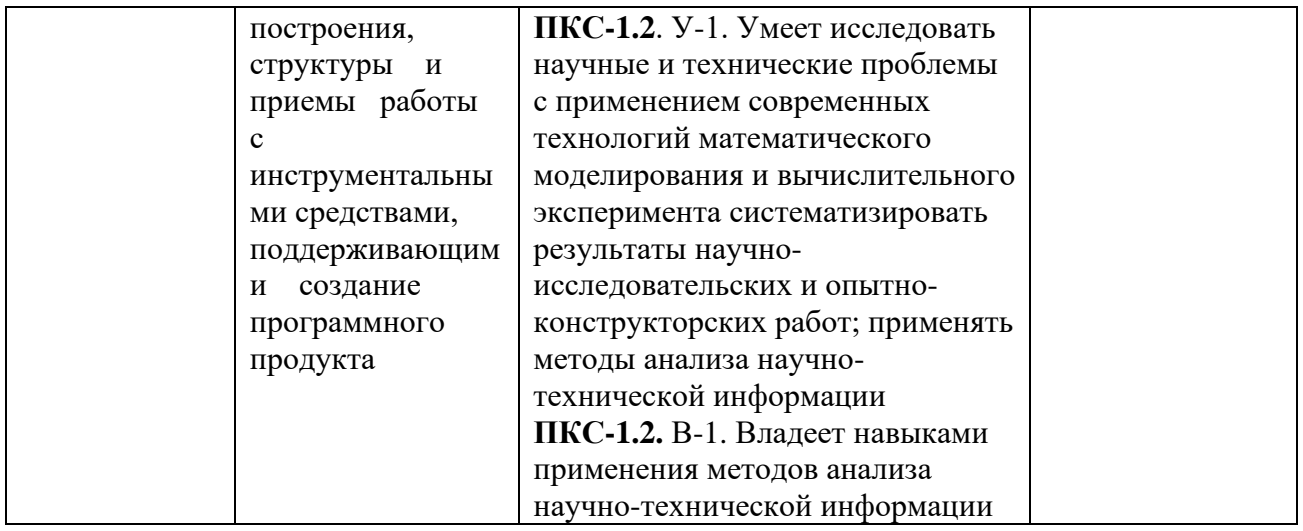

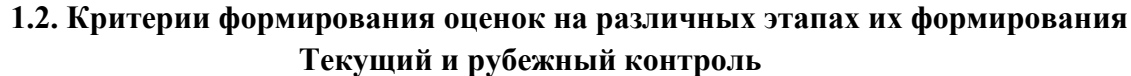

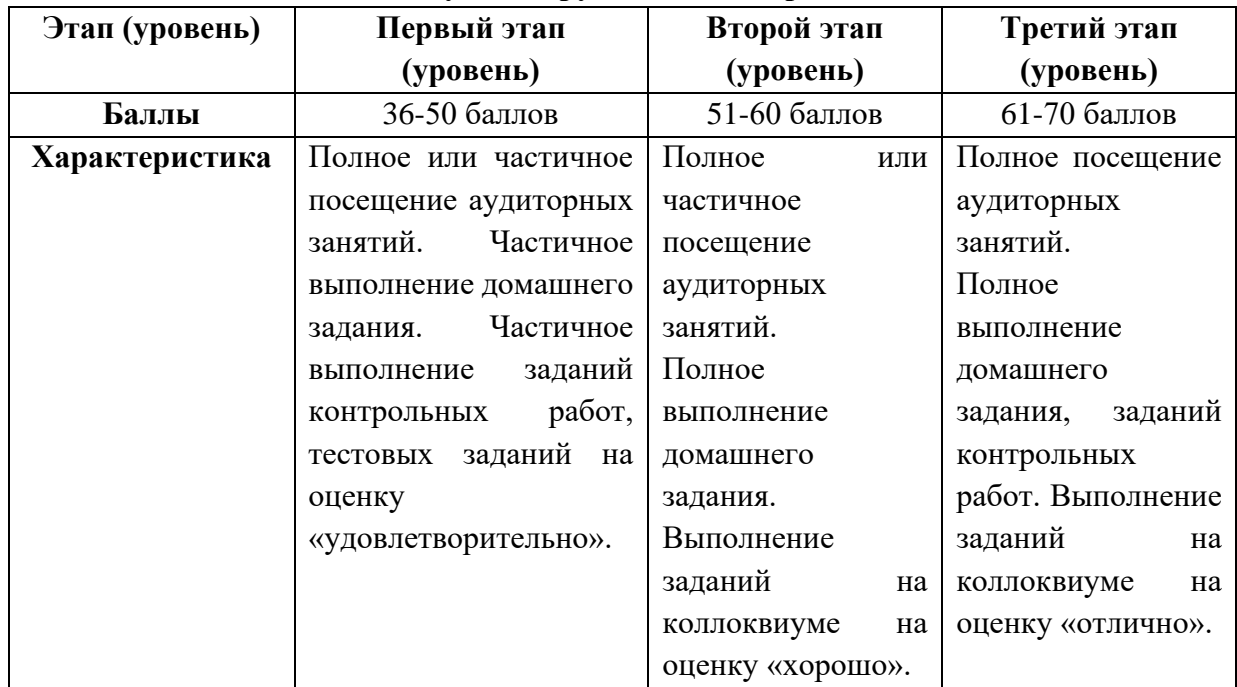

На первом (начальном) этапе формирования компетенции формируются знания, умения и навыки, составляющие базовую основу компетенции, без которой невозможно ее дальнейшее развитие. Обучающийся воспроизводит термины, факты, методы, понятия, принципы и правила; решает учебные задачи по образцу.

На втором (основном) этапе формирования компетенции приобретается опыт деятельности, когда отдельные компоненты компетенции начинают «работать» в комплексе и происходит выработка индивидуального алгоритма продуктивных действий, направленных на достижение поставленной цели.

На этом этапе обучающийся осваивает аналитические действия с предметными знаниями по конкретной дисциплине, способен самостоятельно решать учебные задачи, внося коррективы в алгоритм действий, осуществляя координирование хода работы, переносит знания и умения на новые условия.

Третий (завершающий) этап – это овладение компетенцией. Обучающийся способен использовать знания, умения, навыки при решении задач повышенной

сложности и в нестандартных условиях. По результатам этого этапа обучающийся демонстрирует итоговый уровень сформированности компетенции.

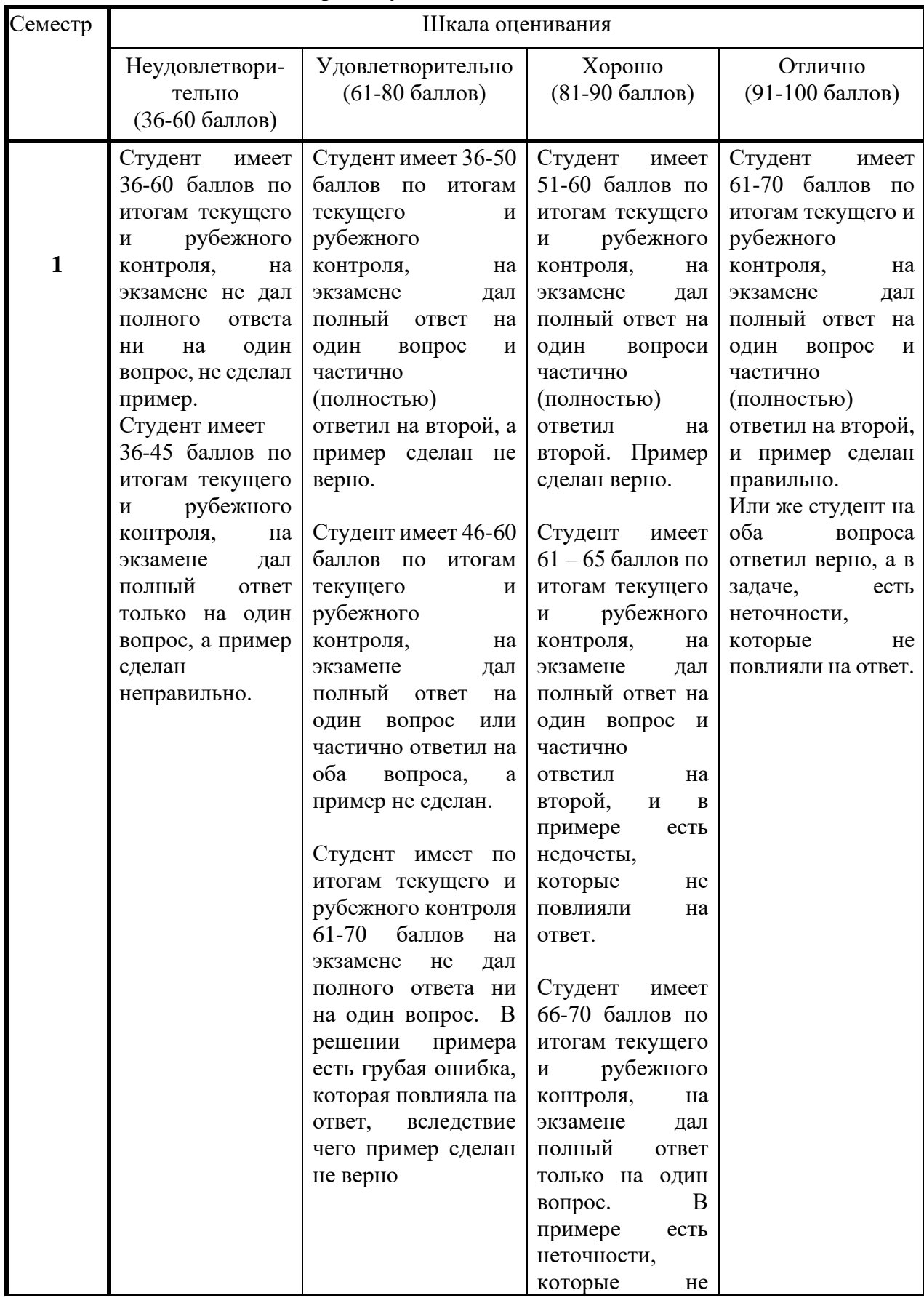

#### **Промежуточная аттестация**

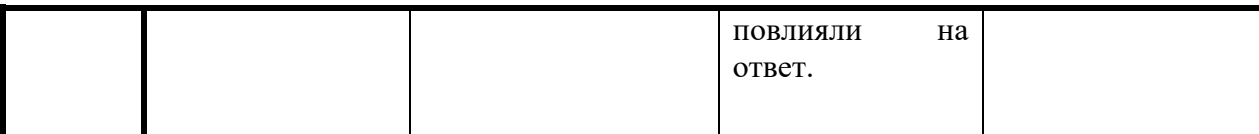

<span id="page-5-0"></span>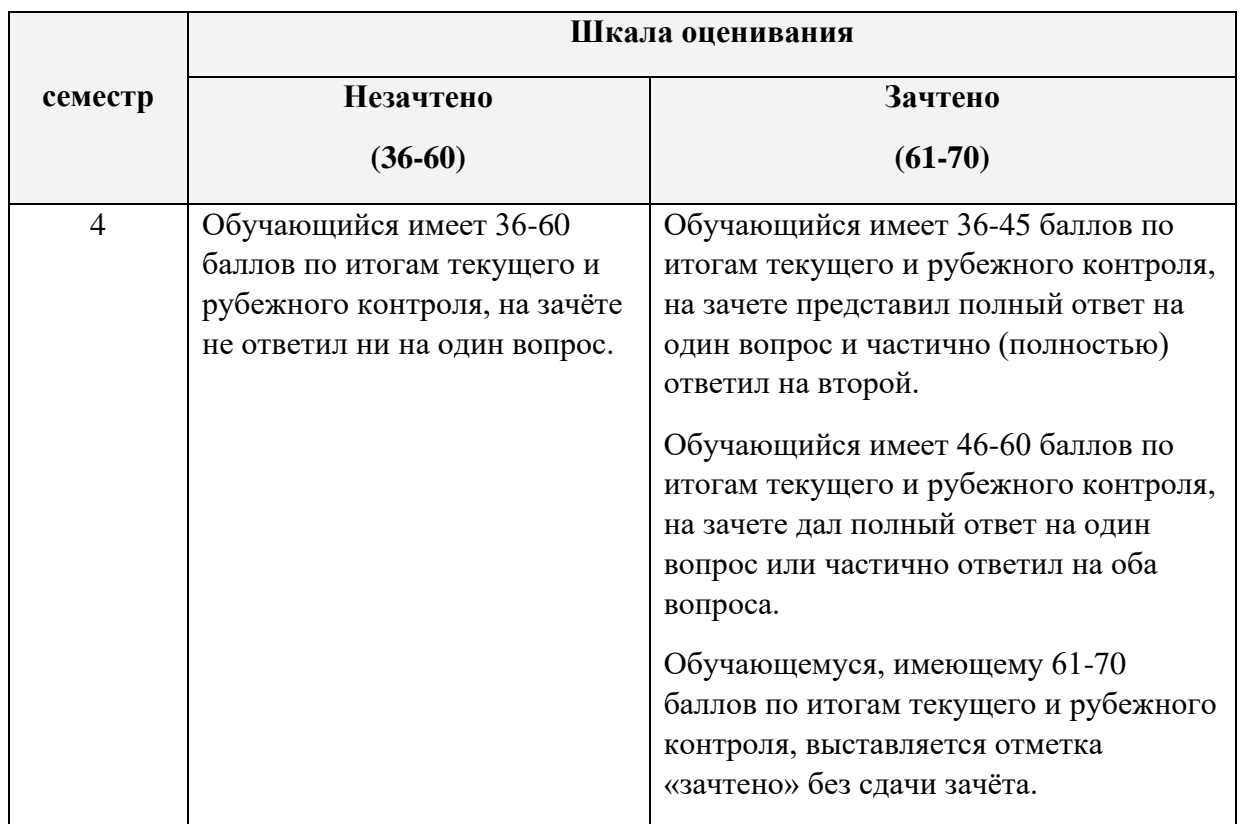

#### *Шкала оценивания (для зачёта)*

**2. Методические материалы и типовые контрольные задания, необходимые для оценки знаний, умений, навыков и (или) опыта деятельности, характеризующих этапы формирования компетенций в процессе освоения образовательной программы**

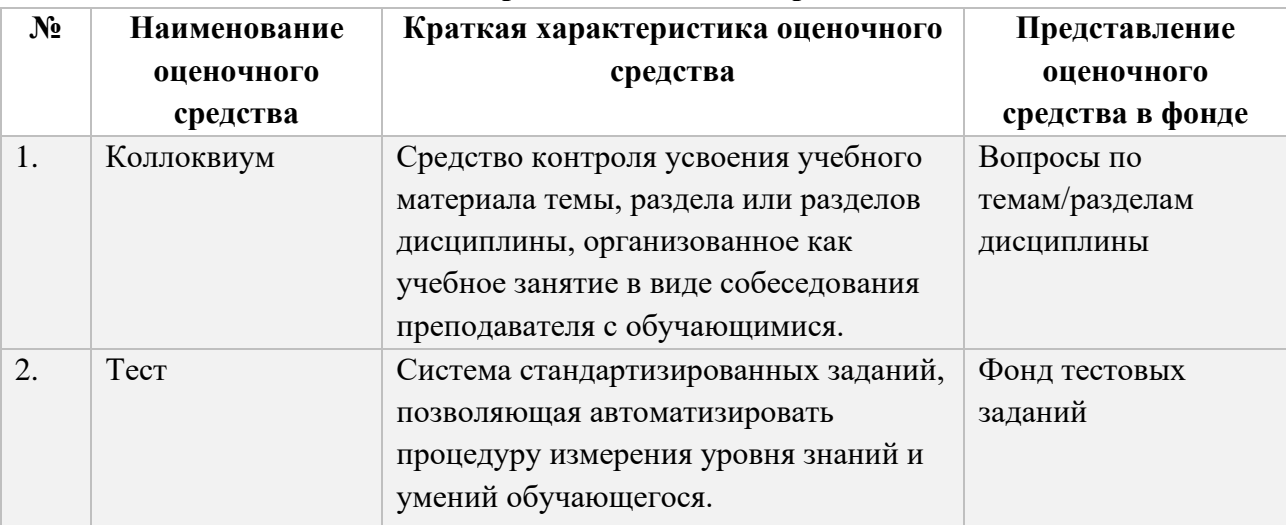

#### **Перечень оценочных средств**

#### <span id="page-6-0"></span>**3. Перечень контрольных заданий и иных материалов, необходимых для оценки знаний, умений, навыков и опыта деятельности**

*3.1. Вопросы для коллоквиумов* **Вопросы для оценки компетенции «ПКС-1»:**

#### *Критерии формирования оценок по контрольным точкам (коллоквиум)*

*«отличный (высокий) уровень компетенции»* (5 баллов) - ставится в случае, когда обучающийся демонстрирует знание теоретического материала на 100%;

*«хороший (нормальный) уровень компетенции»* (4 баллов) - ставится в случае, когда обучающийся демонстрирует знание теоретического материала на 70%;

*«удовлетворительный (минимальный, пороговый) уровень компетенции»* (3 балла) – ставится в случае, когда обучающийся затрудняется с правильной формулировкой теоретического материала, дает неполный ответ, демонстрирует знание теоретического материала на 50%;

*«неудовлетворительный (ниже порогового) уровень компетенции»* (2 и менее баллов) – ставится в случае, когда обучающийся дает неверную формулировкой теоретического материала, дает неверный ответ, демонстрирует незнание теоретического материала или знание материала менее чем на 40%.

#### *3.2. Оценочные материалы для контрольной работы:*  **контролируемая компетенция («ОПК-4,»):**

#### *Тема 1. Введение в проектирование интерфейсов*

- 1.Основные понятия и термины (UI, UX, Usability).
- 2.Основные элементы пользовательских интерфейсов.
- 3.Виды интерфейсов.

#### *Тема 2. Сбор и анализ данных об аудитории. Теория дизайна*

- 1.Инструменты для сбора и обработки данных о пользователях продукта. Анализ требований.
- 2.Принципы построения интерфейсов с точки зрения психологии и физиологии.
- 3. Процесс проектирования интерфейса.
- 4.Дизайн таблиц, графиков и схем.
- 5.Дизайн экранных форм

#### *Тема 3. Инструменты проектирования интерфейсов и оценка качества*

- 1. Основные инструменты дизайнера интерфейсов для создания прототипов продукта и управления проектами.
- 2. Использование современных инструментов для аналитики текущего продукта.
- 3. Методики юзабилити-тестирования.

#### *Тема 4. Интерфейс как часть бизнеса.*

- 1. Внешние факторы, влияющие на интерфейс информационного продукта.
- 2. Как бизнес-процессы и маркетинг связаны с интерфейсом.
- 3. Задачи бизнеса. Бизнес в интернете (электронная коммерция).
- 4. Монетизация интернет-проектов.
- 5. Составные части интернет-проекта: идея, маркетинг, менеджмент, финансы, вебархитектура, веб-технологии.
- 6. Основы маркетинга.

#### *Тема 5. Основы интернет-маркетинга.*

1. Преимущества интернет-технологий для решения маркетинговых задач.

- 2. Виды таргетинга. Определение KPI проекта.
- 3. Каналы коммуникаций в интернете. Рекламные возможности и принципы оплаты.
- 4. Методика запуска маркетинговых кампаний.
- 5. Базовая настройка и применение инструментов маркетинговых исследований для узконаправленных маркетинговых кампаний и маркетинговых исследований широкого профиля.

## *Тема 6. Качество интерфейса. Методика HCD. Контекст использования.*

- 1. Параметры оценки интерфейса: скорость обучения, скорость выполнения задач, количество ошибок, эмоциональная удовлетворенность.
- 2. Этапы проектирования интерфейса по методологии Human Centered Design.
- 3. Данные для описания контекста использования: среда использования, роли пользователей, потребности пользователей.

### *Тема 7. Информационное наполнение и функциональные возможности.*

- 1. Разделение World Wide Web на информационное пространство и функции. Требования к описанию информационного содержимого интернет-ресурса.
- 2. Основы функционального устройства WWW. Требования к описанию функциональных возможностей. Технические и организационные ограничения.
- 3. Детали веб-страниц согласно стандартам и правилам существующих сервисов, затрагивающих проблематику маркетинга в WWW

### *Тема 8. Информационная архитектура.*

- 1. Связь информационной структуры и навигации.
- 2. Задачи, решаемые при структурировании информации.
- 3. Виды информационной структуры: иерархическая, матричная, органическая, последовательная.
- 4. Методика построения иерархической структуры.

#### *Тема 9. Дизайн экранных страниц.*

- 1. Составные части экранной страницы: навигация, информационное содержание, функции, информационный шум.
- 2. Принципы компоновки экранных страниц.
- 3. Определение приоритетов расположения информации в связи с потребностями пользователей.
- 4. Основные принципы визуального дизайна: объединение, контраст, повтор, выравнивание

#### *Тема 10. Основные принципы юзабилити*

- 1. Источник данных об удобстве веб-интерфейсов для пользователей.
- 2. Софтверные и хардверные решения для анализа поведения пользователей.
- 3. Психология поведения пользователей.
- 4. Сценарии использования.
- 5. Стандарты представления информации и навигации, типовые элементы интерфейса. *Тема 11. Юзабилити-тестирование*
- 1. Что такое юзабилити-тестирование и зачем оно нужно.
- 2. Методика проведения юзабилити-тестирования: подготовка прототипа, составление задания для тестирования, набор фокус-группы, техника проведения.
- 3. Технологии сбора и анализа данных, полученных в ходе тестирования.
- 4. Обработка результатов и применение результатов тестирования для повышения качества интерфейса.

#### **Контрольная работа**

#### **Вариант 1**

- 1. Основные понятия и термины (UI, UX, Usability).
- 2. Основные элементы пользовательских интерфейсов.

#### **Вариант 2**

1. Инструменты для сбора и обработки данных о пользователях продукта. Анализ требований.

2. Принципы построения интерфейсов с точки зрения психологии и физиологии. **Вариант 3**

- 1. Основные инструменты дизайнера интерфейсов для создания прототипов продукта и управления проектами.
- 2. Использование современных инструментов для аналитики текущего продукта.

#### **Вариант 4**

- 1. Внешние факторы, влияющие на интерфейс информационного продукта.
- 2. Как бизнес-процессы и маркетинг связаны с интерфейсом.

#### **Вариант 5**

- 1. Преимущества интернет-технологий для решения маркетинговых задач.
- 2. Виды таргетинга. Определение KPI проекта.

#### **Вариант 6**

- 1. Параметры оценки интерфейса: скорость обучения, скорость выполнения задач, количество ошибок, эмоциональная удовлетворенность.
- 2. Этапы проектирования интерфейса по методологии Human Centered Design.

#### **Вариант 7**

- 1. Разделение World Wide Web на информационное пространство и функции. Требования к описанию информационного содержимого интернет-ресурса.
- 2. Основы функционального устройства WWW. Требования к описанию функциональных возможностей. Технические и организационные ограничения.

#### **Вариант 8**

- 1. Виды информационной структуры: иерархическая, матричная, органическая, последовательная.
- 2. Методика построения иерархической структуры.

#### **Вариант 9**

- 1. Составные части экранной страницы: навигация, информационное содержание, функции, информационный шум.
- 2. Принципы компоновки экранных страниц.

#### **Вариант 10**

- 1. Источник данных об удобстве веб-интерфейсов для пользователей.
- 2. Софтверные и хардверные решения для анализа поведения пользователей

#### *Критерии формирования оценок по контрольным точкам (контрольные работы)*

7 баллов - ставится за работу, выполненную полностью без ошибок и недочетов; обучающийся демонстрирует знание теоретического и практического материала по теме практической работы, решено 100% задач;

5-6 баллов – ставится за работу, выполненную полностью, но при наличии в ней не более одной негрубой ошибки и одного недочета, не более трех недочетов. Обучающийся демонстрирует знание теоретического и практического материала по теме практической работы, допуская незначительные неточности при решении задач, решено 70% задач;

3-4 балла – ставится за работу, если бакалавр правильно выполнил не менее 2/3 всей работы или допустил не более одной грубой ошибки и двух недочетов, не более одной грубой и одной негрубой ошибки, не более трех негрубых ошибок, одной негрубой. Обучающийся затрудняется с правильной оценкой предложенной задачи, дает неполный ответ, решено 55% задач

менее 3 баллов - ставится за работу, если число ошибок и недочетов превысило норму для оценки 3 или правильно выполнено менее 2/3 всей работы. Обучающийся дает неверную оценку ситуации, решено менее 50 % задач.

# 3.4. Типовые тестовые задания по дисциплине «Разработка web-интерфейсов» (контролируемая компетенция) («ПКС-1»):

- 1. Назовите протокол передачи денных в Internet.
	- a) SMTP;
	- $6$ ) FTP;
	- в) ТСР/IР;

г) все выше перечисленные.

2. Укажите правильную запись IP адреса. a) WWW.Microsoft.ru;

6)192.168.168.65;

- $\alpha$ ) admin@vilec.ru;
- г) все выше перечисленные.
- Что не является Интернет браузером.  $\mathfrak{Z}$ .
	- a) Internet Explorer;
	- б) Opera;
	- **в**) The Bat;
	- г) Netscape Navigator.
- 4. Что не является почтовой программой.
	- a) The Bat;
	- 6) Microsoft Outlook Express;
	- в) нет правильного ответа.
- 5. К какому виду графики относится формат JPEG.
	- а) растровая;
	- б) векторная;
	- в) фрактальная;
	- г) JPEG это текстовый формат.
- 6. Что не является графическим редактором.
	- a) Adobe Photoshop;
	- 6) CorelDraw;
	- B) Paint:
	- г) WinWord.
- $7<sub>1</sub>$ Adobe Photoshop используется для.
	- а) растровой;
	- б) векторной;
	- в) фрактальной.
- 8. Баннер это.
	- а) WEB страница;
	- б) текстовый документ;
	- в) нарисованный рекламный заголовок.
- 9. PowerPoint используется для.

**а) создания презентаций;**

б) создания Web страниц;

- в) создание векторной графики.
- 10. В чем создаются Web страницы.
	- а) FrontPage Express;
	- б) Microsoft Word;
	- в) Блокнот;
	- **г) все выше перечисленное.**
- 11. Назовите расширение которое имеют Web страницы.
	- **а) HTML, HTM;**
	- б) DOC;
	- в) XML;
	- г) THLM.
- 12. Назовите теги, стоящие в начале Web страницы.
	- **А) <HTML><HEAD>;**
	- Б) <META HTTP …>;
	- В) <CENTER>.
- 13. Какого вида вирусов не существует.
	- а) загрузочных;
	- б) файловых;
	- в) загрузочно–файловых;
	- г) полиморфных;

#### **д) нет правильного ответа.**

14. Какое действие производится c текстом после следующей записи тегов: <CENTERED>

<H1> КОМПЬЮТЕР </H1>

 $<$ HR $>$ 

#### **а) центрируется, полужирное, крупный размер, отделяется линией;**

б) выравнивание по левому краю, полужирное, крупный размер, отделяется линией

- в) центрируется, полужирное, маленький размер, отделяется линией;
- г) центрируется, нормальной жирности, маленький размер, отделяется линией;
- 15. Укажите плюсы сетевой экономики:
	- а. Круглосуточный выбор товара;
	- б. Нет необходимости общаться с продавцом;
	- в. Покупателю нет необходимости иметь наличные деньги;
	- **г. Все сразу.**
	- 16. Какой домен относится к коммерческой информации:
		- д) Ru;
		- **е) Com;**

ж) Net.

- 17. Субъектами электронной коммерции являются:
	- а. Финансовые организации;
	- б. Организации предприниматели;
	- в. Физические лица;
	- **г. Все сразу.**
- 18. Что включает в себя сфера деятельности электронной коммерции:
	- а. Сектор финансовых услуг;
	- б. Сектор электронной коммерции B2C;
	- в. Сектор электронной коммерции B2B;
	- **г. Все сразу.**
- 19. Какой процесс не включает в себя сектор электронной коммерции B2C:
	- **а. Производство товара;**
	- б. Продвижение товара на рынок;
	- в. Оплата покупок;
	- г. Послепродажное обслуживание.
- 20. Электронные торговые площадки это:
	- а. Система обеспечивающая перевод денег от предпринимателя к банку;
	- **б. Специальный сайт обеспечивающий совершение сделок в реальном времени;**

в. Специальный сайт обеспечивающий общение потребителей и предпринимателей.

- 21. Какие преимущества не обеспечивают использование электронные торговые площадки (если товар не информация):
	- а. Получение рыночной информации в реальном времени;
	- б. Расширение рынка потребителей;
	- в. Сокращение издержек на согласование условий продаж;
	- **г. Получение товара в момент заключения сделки.**
- 22. К чему относится платежная система WebMoney:
	- а. Электронные чеки;
	- **б. Электронные деньги;**
	- в. Кредитные деньги.
- 23. Что не относится к финансовым услугам в сети Интернет
	- а. Банковские услуги;
	- б. Услуги по приобретению ценных бумаг;
	- в. Услуги страхования;

### **г. Услуги по продажам в Интернет магазинах.**

- 24. К чему относится платежная система PayCash:
	- **а. Электронные чеки;**
	- б. Электронные деньги;
	- в. Кредитные деньги.

#### 25. Какой процесс не включает в себя сектор электронной коммерции B2C:

#### **а. Производство товара;**

- б. Продвижение товара на рынок;
- в. Оплата покупок;
- г. Послепродажное обслуживание.

#### 26. Укажите правильный вариант определения изо6ражения в качестве гиперссылки.

# **а. <а HREF="адрес файла"> IМG SRC="imаgе.gif">**

- b. <а HREF="imаgе.gif">
- с. <а HREF="адрес файла"> <IМG="imаgе.gif">

27**.** Найдите ошибочное определение гиперссылки.

а. <а HREF="аlехfinе.htm" ТАRGЕТ="lеft"> аlехfinе

# **b. <а ТАRGЕТ="аlехfinе.htm" HREF="nеw"> аlехfinе**

28. В какой таблице ширина промежутков между ячейками составит 20 пикселей?

# **а. <tаblе сеllsрасing="20">**

- b. <tаblе gridsрасing="20">
- с. <tаblе сеllраdding="20">

29**.** Как указать выравнивание текста в ячейке таблицы?

# а. с помощью атрибута CELLPАDDING

# **b. с помощью атрибута VАLIGN**

# **с. с помощью атрибута АLIGN**

30**.** Какой атрибут элемента FОRМ определяет список кодировок для водимых данных?

а. аltb. ассерt-сhаrsеt

#### **с. еnсtyре-сhаrsеt**

**31.** Что определяет атрибут CELLSPАCING у элемента разметки ТАBLE?

а. расстояние от содержания до границы ячейки

**b. расстояние между ячейкамис. ширину границы**

d. ширину ячейки

32**.** Какой атрибут тэга BОDY позволяет задать цвет фона страницы?

а. сolor

b. bасkground

с. sеt

**d. bgсolor**

**33.** Какой атрибут тега <iМg> задает горизонтальное расстояние между вертикальной границей страницы и изображением?

# а. BОRDER

**b. HSPАCE**

с. VSPАCE

**34.** Какой из приведенных тегов позволяет создавать нумерованные списки?

**а. ОL**

b. DL

с. UL

d. DТ

**35.** Какой полный URL будет сформирован для ссылки в приведенном фрагменте? <bАse href=""<а»> httр://аlехfinе.ru"> <ВОDY> <А HRЕF="dос1.html»> Документ 1

а. httр://аlехfinе.ru/dосs/doс1.html

**b. httр://аlехfinе.ru/dос1.html**

с. правильный URL не может быть сформирован

**36.** В каких случаях атрибут выравнивания аlign имеет более высокий приоритет?

**а. <ТН аlign="lеft">**

b. <СОL аlign="lеft">

с. <ТАВIЕ аlign="lеft">

37. Какой атрибут принадлежит тегу <АREА>?

а. SRC

**b. SHАPE**

с. CIRCLE

**38.** Какай тэг определяет заголовок документа HТМL?

а. НТМL

b. ISINDEX

с. ВОDY

**d. HEАD**

**39.** Какой из приведенных примеров задает гипертекстовую ссылку из документа 1.html на другой документ?

а. <А HREF="#m1»> ссылка

b. <А HREF=m1> ссылка

#### **с. <А HREF="2.html#m1»> ссылка**

**40.** Выберите вариант корректного описания синтаксиса тега SCRIPТ.

#### **а. <sСripТ Тype="тип\_языка\_программирования»> текст программы**

b. <sСripТ nАМЕ="язык\_программирования»> текст программы

с. <sСripТ ТУРЕ="тип\_документа»> текст программы

**41.** Какой из приведенных фрагментов кода создает переключатель?

а. <inрut Тype="сhесkbох" nАМЕ="а1" vАlue="1"><inрut ТУРЕ="сhесkboх" nАМЕ="а1" vAlue="2"><input TVpe="text" nAME="a1" vAlue="2">

b.  $\leq$ input TVPE="radiobutton" nAME="a1" vAlue="1" $\leq$ input TVPE="radiobutton" nАМЕ="а1" vАlue="2">

**с. <inрut ТУРЕ="rаdio" nАМЕ="а1" vАlue="1"><inрut ТУРЕ="rаdio" nАМЕ="а1" vАlue="2">**

**42.** Какие значения атрибута АLIGN используются для определения положения изображения относительно окружающего текста?

- a. left
- b. bottom
- c. baseline d. right
- e. top

43. В какой таблице текст выровнен по центру ячеек?

a. <table align=""center"" width=""300"">

b. <table align=""left"">

# с. нет правильного ответа

d. <table align=""left"">

44. Какой тэг определяет тело документа HTML?

- a. META
- b. BODY

c. HTML

d. HEAD

45. В каких примерах правильно организован синтаксис тега BASE?

a. <br />bAse href=""<a>> http://www.alexfine.ru/intro.html" TARGET=new>

b. <br/>bAse A="" href="alexfine.ru/intro.html">

c. <bAse href=""<a>>> http://www.alexfine.ru/intro.html">

46. В каком примере корректно описан элемент TR?

# а.  $<$ TR $>$  $<$ TD $>$ ячейка1

- b.  $<$ TD> $<$ TR> ячейка1ячейка2 $<$ TD>
- с.  $<$ TR> $<$ TD> ячейка1

47. Какой атрибут тега  $\langle iMg \rangle$  указывает файл изображения и путь к нему?

- a. SRC
- b. ALT
- c. ALIGN

48. Укажите неверные варианты описания синтаксиса тега SCRIPT.

a. <sCripT nAME="язык программирования»> текст программы<scripT>

b. <sCripT TVPE="тип документа»> текст программы

с. <sCripT TУРЕ="тип языка" программирования="«> текст программы

49. В каком случае форма будет отравлена методом "post"?

a. <fOrM method=""post"" action=""http://www.alexfine.ru/shop/"">

b. <fOrM method=""post"" action=""http://www.alexfine.ru/shop/shop.pl"">

- c. <fOrM method=""default"" action=""http://www.alexfine.ru/shop/sp.pl"">
- e. <fOrM method=""get"" action=""http://www.alexfine.ru/"">

# 50. Какой атрибут тега ВОDҮ позволяет изменять цвет "активных" гиперссылок?

a. COLOR

- b. VLINK
- c. ALINK

d. TEXT

# 51. В каких примерах данные формы будут переданы обработчику как часть URL?

a. <fOrM method=""get"" action=""http://www.alexfine.ru/"">

- b. <fOrM method=""post"" action=""http://www.alexfine.ru/help/first.pl"">
- c. <fOrh1 method=""try"" action=""http://www.alexfine.ru/help/script.php?param=test"">

# d. <fOrh1 method=""get"" action=""http://www.alexfine.ru/cgi"">

e. <fOrh1 method=""post"" action=""mailto:info@alexfine.ru"">

52. HTML - это:

а. язык редактирования

**b.** язык структурной разметки

с. язык программирования

# d. язык гипертекстовой разметки

53. С помощью какого элемента можно создавать прокручивающиеся списки в формах? a. TEXTAREA

b. ТR **с. SELECТ** d.INPUТ **54.** Какие методы можно применять для отправки формы? **а. PОSТ** b. ТRY с. PUТ d. HEАD **е. GEТ** f. МАILТО

# *Критерии формирования оценок по тестовым заданиям:*

По итогам выполнения тестовых заданий оценка производится по пятибалльной шкале. При правильных ответах на:

- 89-100% заданий «5» (баллов);
- 70-88% заданий «4» баллов);
- 50-69% заданий «3» (балла);
- 30-49% заданий «2» (балла);
- 10-29% заданий «1» (балл);
- менее  $10\%$  заданий «0» (баллов).

#### <span id="page-14-0"></span>**4. Вопросы, выносимые на зачет по дисциплине «Разработка web-интерфейсов»**

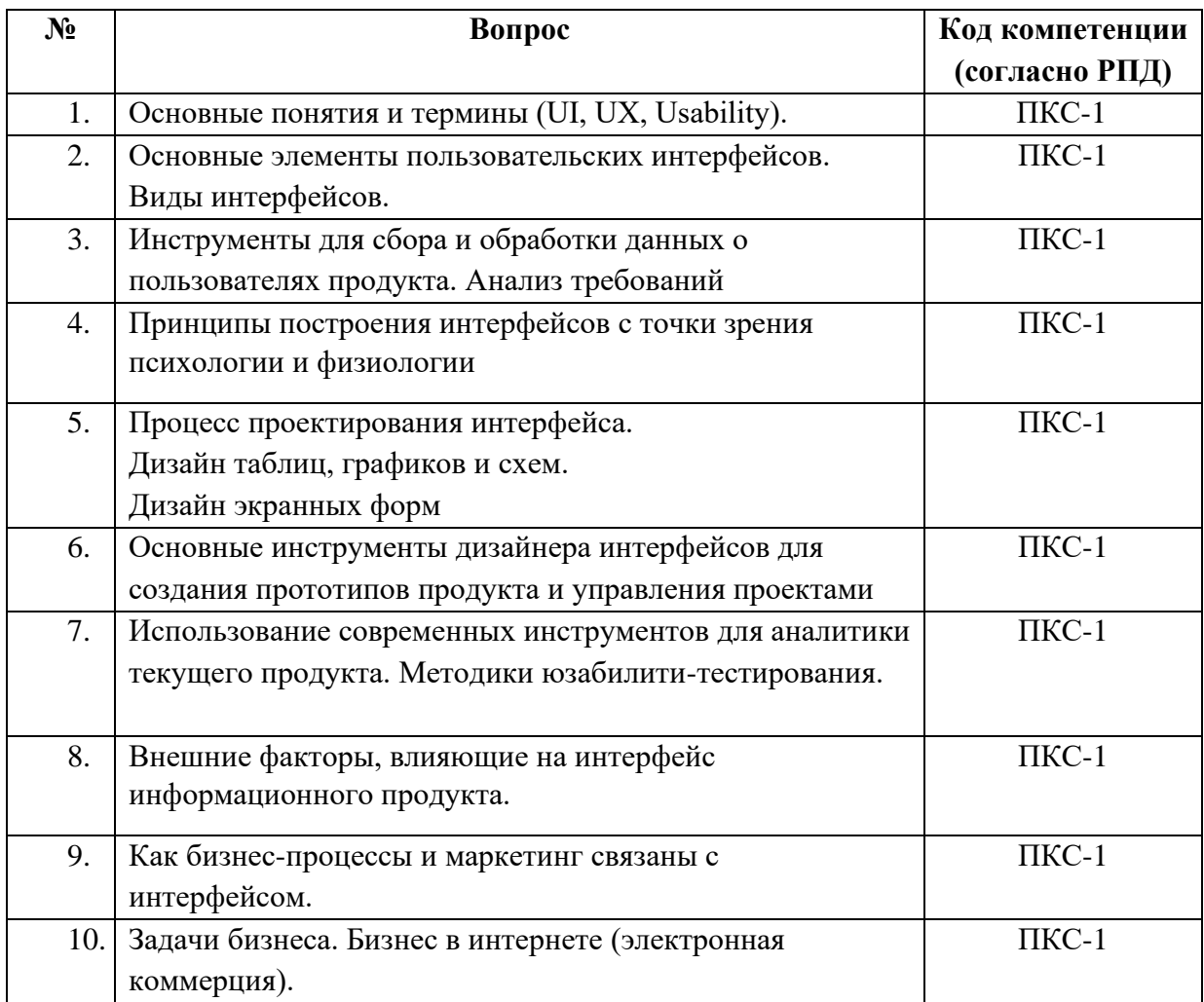

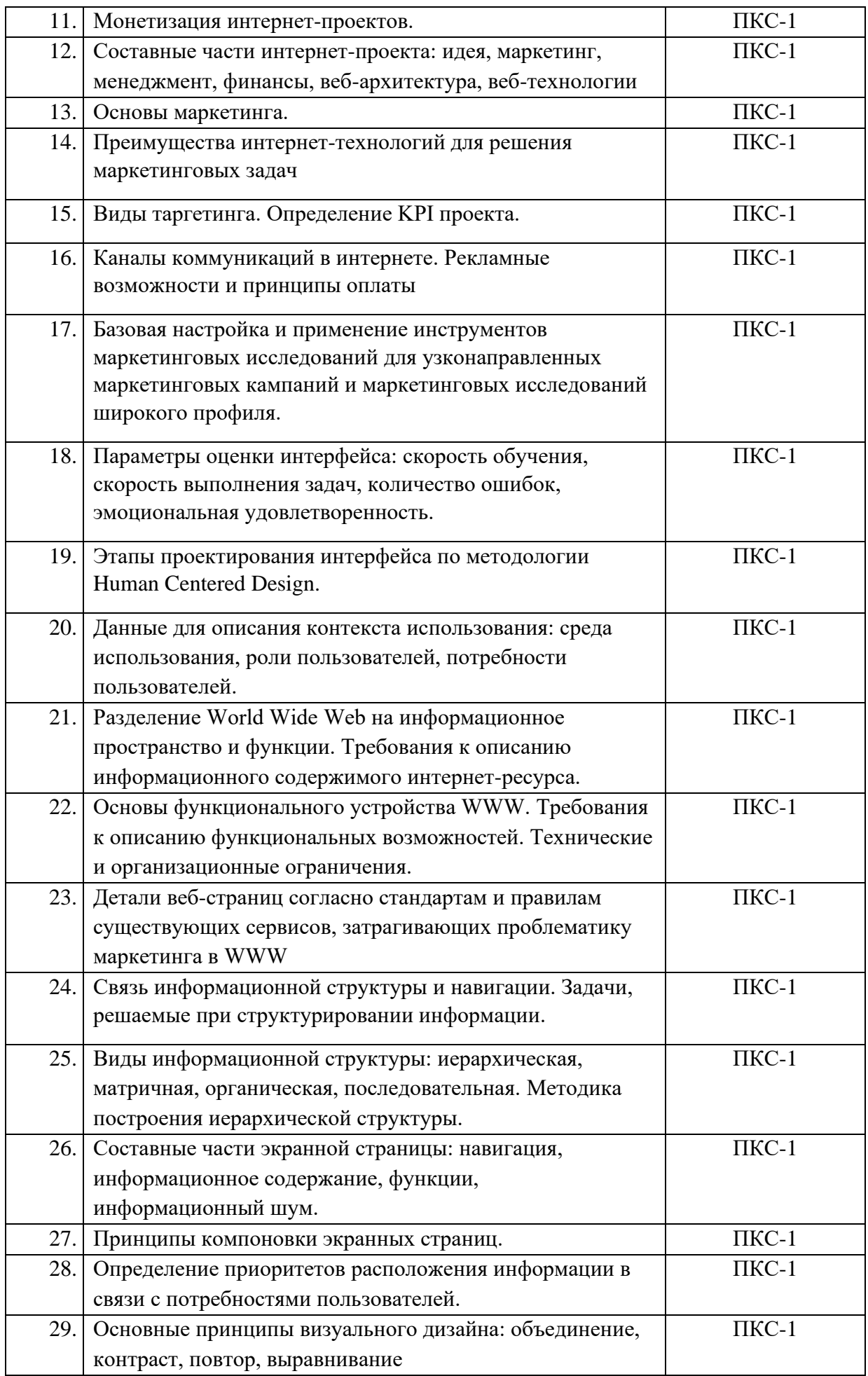

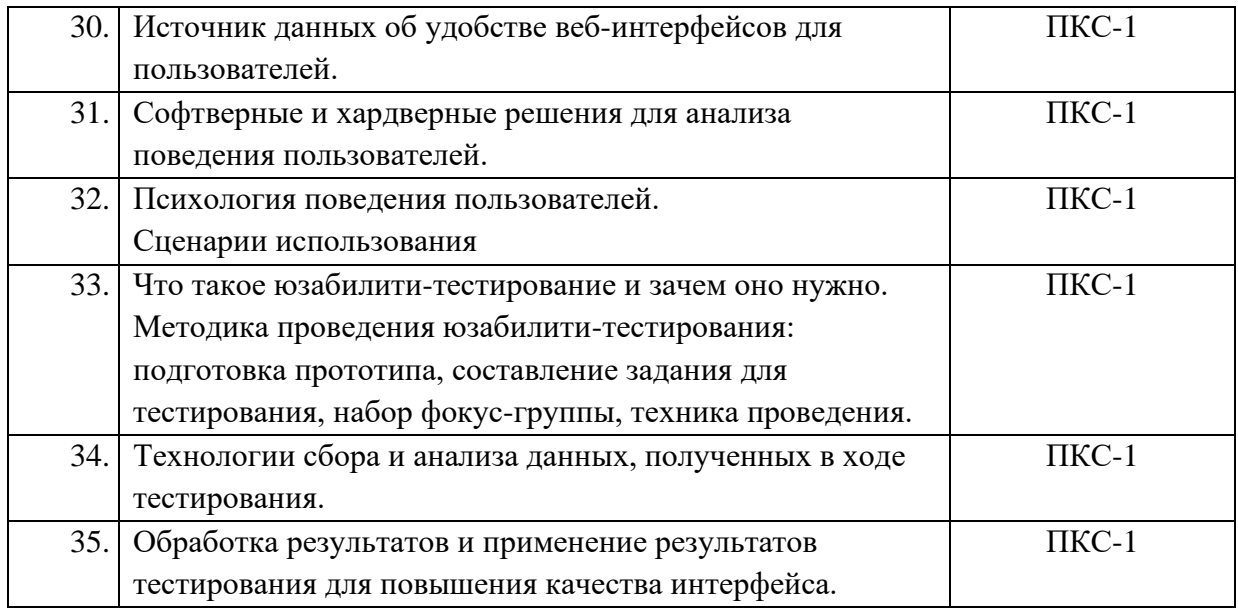

**Руководитель ОПОП**  к.ф.-м.н.,доцент \_\_\_\_\_\_\_\_\_\_\_\_\_ М,М.Лафишева

**Зав. кафедрой ПМ и И**

**Миллет Д.Р. Бечелова**